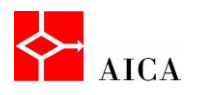

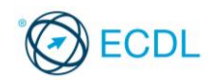

**Manuale ECDL Full Standard** 

# **Modulo Computer Essentials**

Le reti

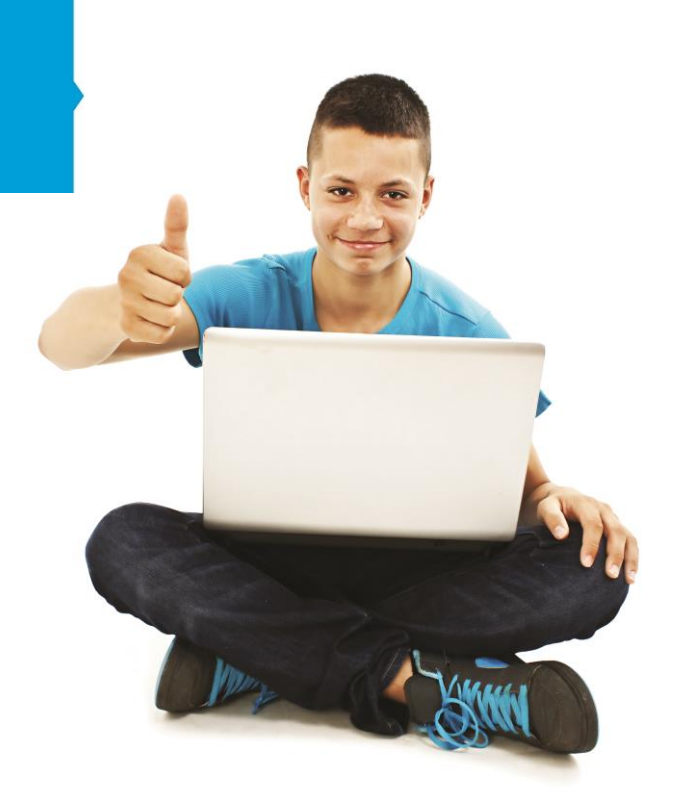

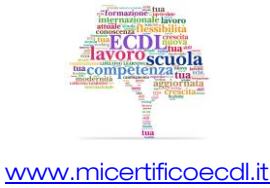

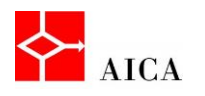

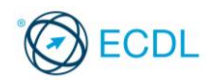

1

# Capitolo 9 – Le reti

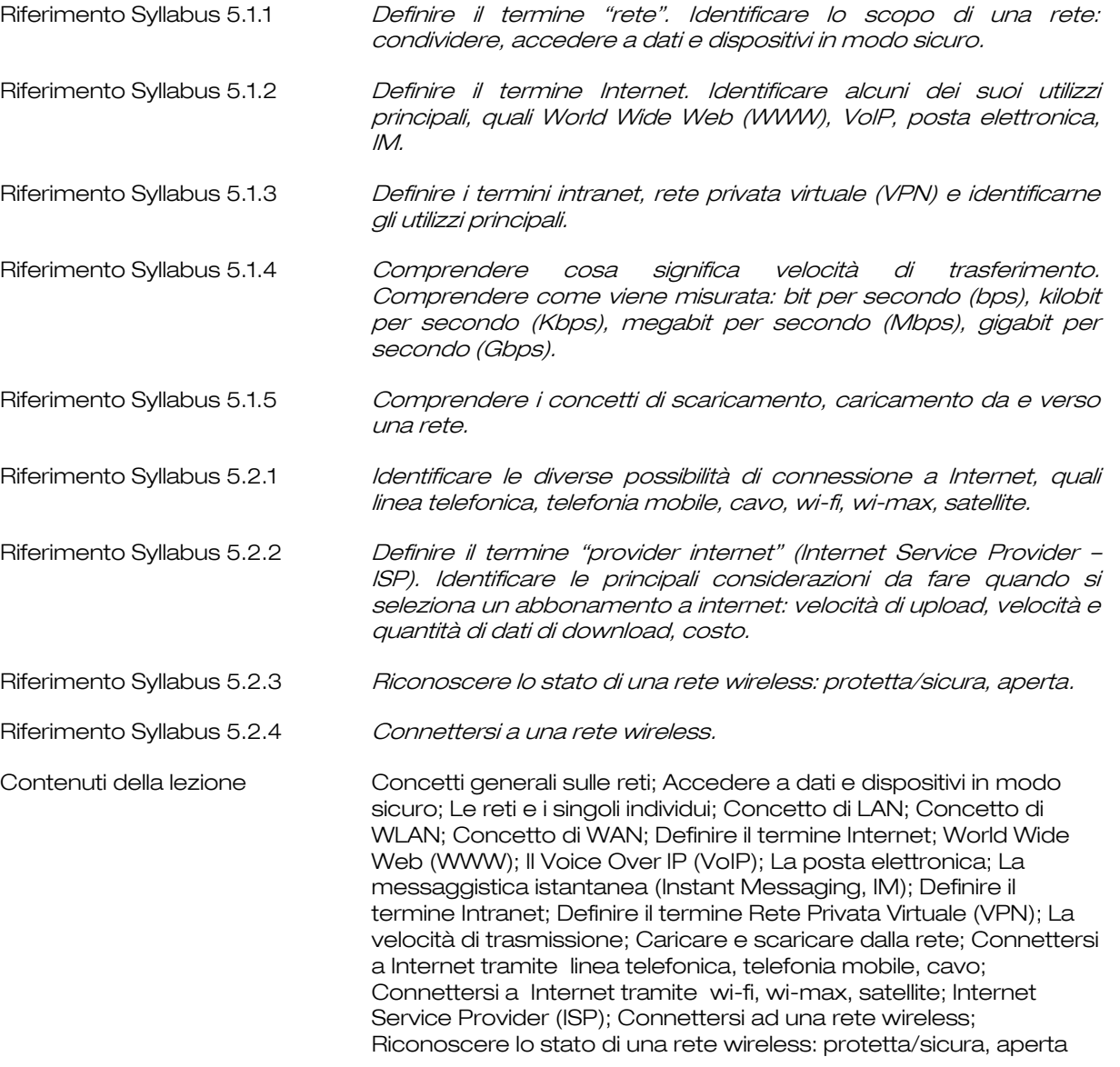

# Concetti generali sulle reti

Molteplici sono le situazioni che evidenziano la necessità di dover usufruire di informazioni "centralizzate" da una posizione decentrata.

La distribuzione delle informazioni viene effettuata mediante le reti di computer, sistemi costituiti da più elaboratori tra loro indipendenti ma interconnessi, in grado quindi di scambiare e condividere informazioni.

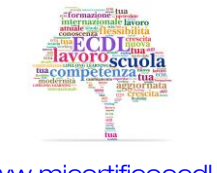

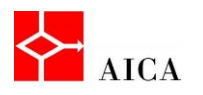

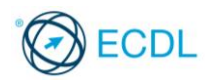

#### Accedere a dati e dispositivi in modo sicuro

Naturalmente, le organizzazioni aziendali traggono alcuni vantaggi dalla diffusione delle reti informatiche. Ad esempio:

- la possibilità di scambiare e condividere dati e programmi tra uffici di un'azienda, distribuiti in aree geografiche lontane;
- la possibilità che un sistema della rete possa eseguire le funzioni di un altro, soggetto ad anomalie o guasti, senza che sia inficiata l'operatività degli utenti. Tali meccanismi vengono detti "funzioni di back up";
- la possibilità che un funzionario di un'organizzazione, soggetto a frequenti spostamenti, possa collegarsi al sistema centrale delle sua organizzazione, mediante un computer portatile, da ovunque vi sia la possibilità di connettersi alle rete aziendale.

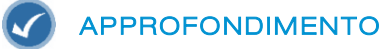

Occorre tuttavia riflettere non solo sui vantaggi che una rete porta, ma anche sui rischi che ciò può comportare. È infatti possibile che ai dati e alle risorse accedano, per esempio via internet, persone malintenzionate. Per garantire la sicurezza è necessario che:

- le risorse condivise siano accessibili solo agli utenti autorizzati, distinguendo quelli che hanno diritto di sola lettura dei dati da quelli che possono anche modificarli;
- gli utenti autorizzati utilizzino password di accesso sicure.

# Le reti e i singoli individui

Anche i singoli individui possono trarre vantaggi dall'uso delle reti informatiche. Ad esempio:

- la possibilità di accesso ad informazioni e servizi remoti, come: servizi bancari, acquisti online, navigazione in internet;
- la possibilità di comunicare tra le persone, mediante: Posta elettronica, Videoconferenze, Gruppi di discussione;
- la possibilità di divertirsi online mediante: selezione e ricezione via rete di un film tratto da un catalogo (come ad esempio il "video on demand"), utilizzo di giochi interattivi..

# Concetto di LAN

La LAN (Local Area Network) è una rete costituita da più computer tra loro collegati in un'area fisica delimitata, come una o più stanze, un edificio o più edifici tra loro vicini.

Le LAN presentano alcuni vantaggi e caratteristiche, come:

- tempo di trasmissione ridotto e scarsa percentuale di errori di trasmissione, grazie alla contenuta dimensione della rete;
- unica connessione ad Internet, condivisa dai PC appartenenti alla Lan;
- condivisione di risorse quali file, stampanti;
- garanzie di sicurezza nella trasmissione dei dati.

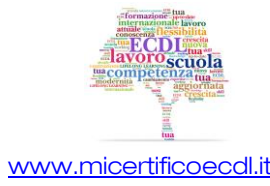

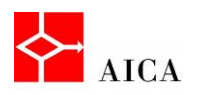

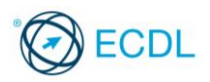

# Concetto di WLAN

La WLAN (Wireless Local Area Network) è una rete locale senza fili, che sfrutta la tecnologia Wireless, che non utilizza cavi per la connessione, ma onde radio a bassa frequenza o radiazione infrarossa.

È una tipologia di rete che si utilizza quando esistono degli impedimenti strutturali alla connessione via cavo. Inoltre, permette il collegamento di postazioni non necessariamente visibili, ma separate da muri o intercapedini.

# APPROFONDIMENTO

Il problema principale delle reti senza filo è la sicurezza. I segnali radio, essendo diffusi nell'etere, possono essere intercettati senza difficoltà. Di conseguenza è necessario prendere contromisure di tipo crittografico per garantirne la riservatezza.

# Concetto di WAN

La WAN (Wide Area Network), o rete geografica, è una rete che si estende su spazi ampi e normalmente non adiacenti. Gli elementi connessi da una rete geografica possono essere calcolatori remoti l'uno rispetto all'altro, detti host, o reti locali tra loro interconnesse, in modo che utenti di una rete possano comunicare con utenti di un'altra.

#### Definire il termine Internet

Internet è il mezzo di divulgazione che ha stravolto il modo di fare comunicazione nel mondo. Con Internet chiunque può entrare in contatto con altre persone, trovare informazioni, documentarsi su qualsiasi tema, utilizzando un personal computer opportunamente predisposto, senza avere alcuna conoscenza informatica. Grazie a questa caratteristica, è diventato parte integrante della vita di tutti.

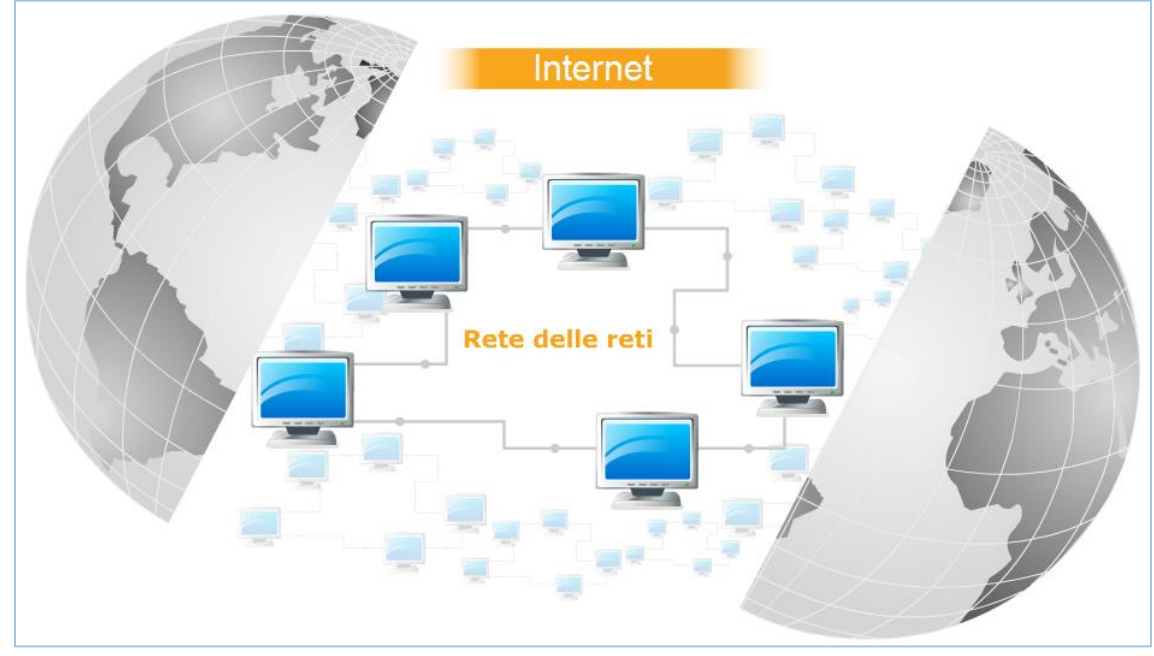

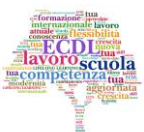

3

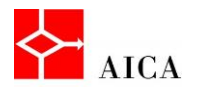

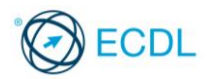

Internet è una rete mondiale ad accesso pubblico costituita da milioni di computer connessi tra loro e appartenenti, a loro volta, ad altre reti più piccole, sino ad arrivare alla rete locale. Per questo motivo Internet è definita la rete delle reti.

Le varie reti locali appartenenti ad Internet posso essere differenti tra loro, sia per struttura che per architettura, poiché Internet è indipendente dalle tipologie delle reti connesse.

# World Wide Web (WWW)

Il Word Wide Web o www, letteralmente "ragnatela intorno al mondo", è uno dei servizi più diffusi di Internet, che mette a disposizione degli utenti uno spazio digitale, detto sito web, per la pubblicazione di contenuti multimediali come testi, ipertesti, filmati, immagini, presentazioni e quant'altro.

I computer che mettono a disposizione tali spazi digitali per la pubblicazione degli elementi multimediali, prendono il nome di server web.

Chiunque disponga di un computer, di un accesso ad Internet, degli opportuni programmi e del cosiddetto spazio web, può, nel rispetto delle leggi vigenti nel Paese in cui risiede il server web, pubblicare contenuti.

I siti web che, a loro volta, offrono servizi, come un motore di ricerca, una categorizzazione delle informazioni, strumenti di collaborazione, etc., prendono il nome di **portali web**.

#### Il Voice Over IP (VoIP)

Voice over IP (VoIP), è una tecnologia che rende possibile effettuare una conversazione telefonica sfruttando una connessione Internet o un'altra rete dedicata anziché passare attraverso la rete telefonica tradizionale.

I vantaggi dell'uso di questa tecnologia rispetto alla telefonia tradizionale sono:

- minore costo per chiamata, specialmente su lunghe distanze;
- minori costi di infrastruttura in quanto disponendo già di una rete IP, nessun altra infrastruttura è richiesta;
- nuove funzionalità avanzate; come la videochiamata o la videoconferenza;
- l'implementazione di future opzioni non richiederà la sostituzione dell'hardware.

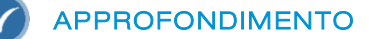

La telefonia VoIP permette di veicolare le chiamate audio e video, trasformate in pacchetti di dati, attraverso Internet. Molti utenti lo utilizzano da computer con programmi come Skype ma esistono anche telefoni appositamente predisposti.

#### La posta elettronica

Internet permette di inviare e ricevere messaggi. Ogni utente può possedere una o più caselle postali su cui ricevere e da cui inviare messaggi. Le mailbox degli utenti sono collocate nel computer che gestisce la posta, detto appunto server di posta.

Per l'utente privato il server di posta è il computer del fornitore di accesso a Internet (detto Provider).

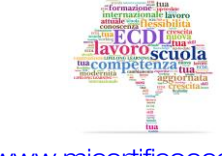

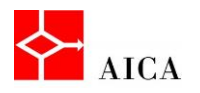

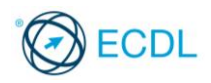

Per le organizzazioni (aziende, enti pubblici, scuole, ecc.) potrebbe essere un server interno dedicato.

In entrambi i casi, il server, smistando la posta in entrata e in uscita, svolge le stesse funzioni di un ufficio postale tradizionale.

#### APPROFONDIMENTO

La posta elettronica rappresenta la controparte digitale della posta cartacea, ma a differenza di quest'ultima presenta diversi vantaggi:

- i messaggi arrivano a destinazione in brevissimo tempo (pochi secondi/minuti);
- i messaggi possono essere di tipo multimediale;
- ad ogni messaggio possono essere allegati file di tipo e dimensioni variabili.

5

# La messaggistica istantanea (Instant Messaging, IM)

L'Instant Messaging o messaggistica istantanea è un sistema di comunicazione che consente lo scambio di messaggi in tempo reale, tra computer connessi in rete.

L'utilizzo di un programma di questo tipo è equivalente ad una conversazione a distanza, mediante digitazione reciproca.

Alcune applicazioni di Instant Messaging danno un servizio analogo agli SMS: in caso di mancata connessione dell'utente contattato, il server memorizza il messaggio per alcune ore e lo recapita alla prima connessione, se avviene entro un tempo limite.

#### Definire il termine Intranet

Per Intranet si intende una rete locale aziendale utilizzata per la comunicazione e la divulgazione di informazioni all'interno dell'organizzazione, mediante l'utilizzo di uno o più spazi web. Quando una parte della Intranet viene resa visibile a personale esterno all'azienda, quale clienti, partner, fornitori, tale rete prende il nome di Extranet.

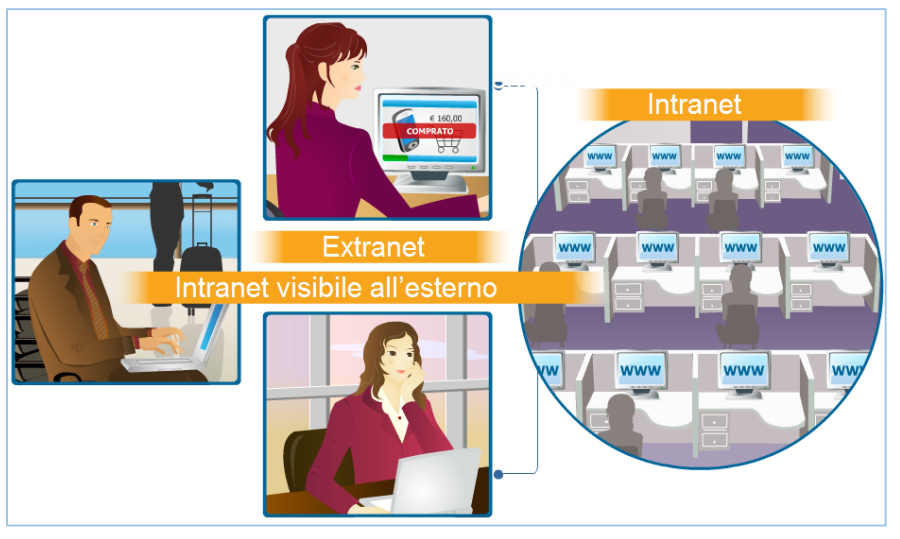

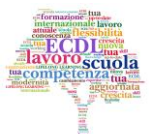

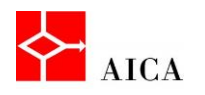

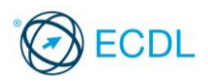

#### Definire il termine Rete Privata Virtuale (VPN)

Una Rete Privata Virtuale (in inglese VPN, Virtual Private Network) è una rete di telecomunicazioni privata, instaurata tra soggetti che utilizzano un sistema di trasmissione pubblico e condiviso, generalmente Internet.

Lo scopo delle reti VPN è di offrire, a un costo inferiore, le stesse possibilità delle linee private in affitto sfruttando reti condivise pubbliche.

Una connessione VPN può essere utile in diversi casi.

Ad esempio, è possibile collegarsi da casa alla rete privata del proprio ufficio o aiutare il personale di vendita ad essere più produttivo quando è in viaggio.

# APPROFONDIMENTO

Per essere sicura nonostante utilizzo un mezzo di comunicazione pubblico la VPN utilizza sistemi di codifica dei dati trasmessi.

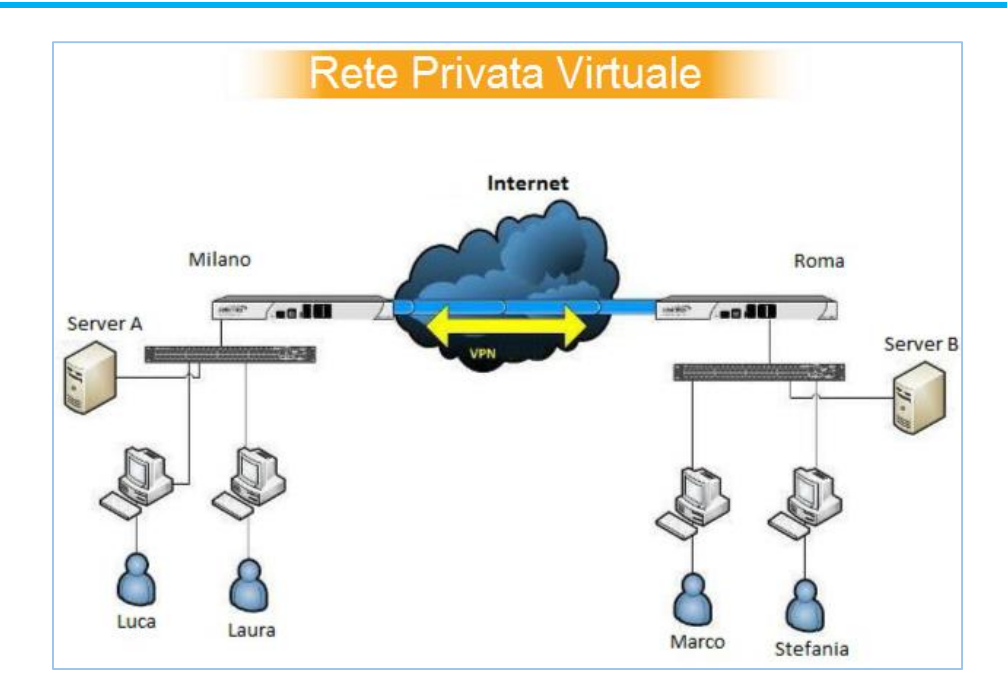

# La velocità di trasmissione

Il trasferimento dei dati è caratterizzato dalla "velocità di trasmissione". Essa identifica la velocità con la quale avviene lo scambio di informazioni tra due computer connessi in rete.

Poiché l'informazione è rappresentata in forma digitale, cioè come sequenza di bit, la velocità di trasmissione si misura in bit al secondo e nei suoi multipli quali:

- Kilobit per secondo
- Megabit per secondo
- Gigabit per secondo

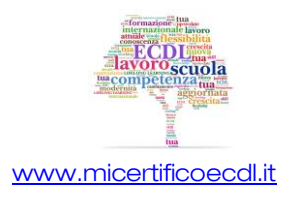

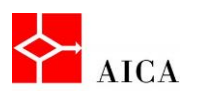

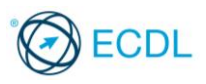

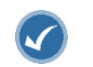

#### APPROFONDIMENTO

La "velocità di trasmissione" è anche riferita con i termini "velocità di trasferimento", "frequenza di cifra" o "bit-rate". Va però notato che in Informatica l'informazione base considerata non è il bit, bensì il byte. Ne consegue che, quando si misura la velocità di trasmissione dei dati all'interno di un computer, la si calcola in Bps (Byte per secondo), KBps (Kilo Byte per secondo), MBps (MegaByte per secondo) o GBps (GigaByte per secondo). Non è difficile fare l'equivalenza tra i due valori, dato che B = b \* 8.

Per avere un'idea dell'impatto della tecnologia nella velocità di trasmissione si pensi agli anni '90 quando i modem analogici di allora raggiungevano velocità di trasmissione dati di 28,8, 33,6, 56 kbps mentre quelli digitali (ISDN) raggiungevano i 64 o 128 kbps. Con l'introduzione della tecnologia ADSL intorno al 2000 la velocità di trasferimento dati ha raggiunto dapprima i 640 kbps ed è progredita fino agli attuali 20 Mbps. Con la fibra ottica, usata soprattutto per le dorsali dei fornitori di servizi internet, si raggiungono velocità di trasmissione dati dell'ordine dei Gbps.

Analogamente nelle reti locali cablate si è passati da 10 Mbps agli attuali 100 Mbps o 1 Gbps.

#### Caricare e scaricare dalla rete

Con il termine "scaricamento" (in inglese "download") si intende l'operazione di prelevamento di un file da un sito web per trasferirlo sul personal computer dell'utente che ha inoltrato la richiesta.

Viceversa, l'operazione di invio di un file alla rete, viene chiamata "caricamento" o "upload". Queste due operazioni possono anche essere gestite da alcuni siti web che, in modo pubblico o con l'obbligo della registrazione, offrono servizi di download e upload dei dati.

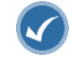

#### APPROFONDIMENTO

Si usa lo scaricamento per aggiornare il sistema operativo, per prelevare dal web software di vario genere, immagini, musica, ebook ecc.

Si usa il caricamento per il back-up online, per creare un sito, per aggiungere informazioni al proprio profilo di una rete sociale, ecc.

# Connettersi a Internet tramite linea telefonica, telefonia mobile e cavo

L'accesso a internet è possibile oggi attraverso varie modalità di connessione, vediamone un primo elenco.

La linea telefonica permette di accedere a Internet sia in modalità analogica, con i vecchi modem a 56 kbps, sia in modalità digitale ADSL nelle zone coperte da questo servizio. In questo caso si parla di connessione a banda larga con velocita nell'ordine dei 2-20 Mbps in download e di 250-1000 Kbps in upload.

Un secondo metodo di connessione è quello utilizzato dalla telefonia mobile attraverso le reti 3G (cioè di terza generazione) con velocità fino a 14 Mbps in download e 5Mbps in upload. La versione 4G, la cui espansione è appena iniziata, permette velocità ancora superiori.

Un terzo metodo è la connessione via cavo che utilizza come mezzo il cavo usato per le trasmissioni televisive.

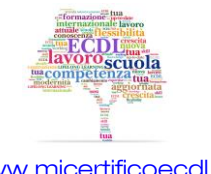

7

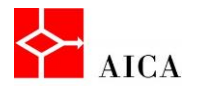

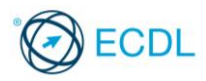

Dato però che in Italia non esiste il servizio di TV via cavo, non è diffuso neppure l'accesso a Internet tramite questo mezzo.

# APPROFONDIMENTO

Oltre agli Smartphone, che possono funzionare anche come modem, esistono oggi anche dei modem 3G che possono essere utilizzati per la connessione a internet non solo in mobilità, ma anche nelle località non ancora raggiunte dall'ADSL.

Va poi ricordato che la velocità della connessione nella telefonia mobile è una variabile aleatoria. A seconda dell'orario e della zona in cui ci si trova, la velocità può cambiare e di tanto! Questa "instabilità" è data da molti motivi che vanno da quanti accessi ha la cella in cui si è collegati, la distanza da essa e in minima parte anche la portanza del segnale radio dato dalle condizioni meteo in atto.

# Connettersi a Internet tramite Wi-Fi, Wi-Max, satellite

Un'altra forma di connessione ad Internet senza fili è la Wi-Fi. Questo sistema sfrutta la presenza di una connessione Internet preesistente, a casa propria, in altri edifici privati o pubblici a cui ci si collega in modalità "senza fili" o come si dice normalmente "Wireless". La velocità di connessione dipende solitamente dalla distanza e dagli ostacoli frapposti tra il dispositivo portatile e il router oltre che dalla qualità della connessione Internet.

Un ulteriore tipo di connessione senza fili è il Wi-max. Si tratta di un collegamento a banda larga che, rispetto al wi-fi, è in grado di raggiungere velocità maggiori e di diffondersi fino a 20 km di distanza anziché poche decine di metri. Nonostante i 35 diritti d'uso venduti in Italia nel 2008, il Wi-max sta ancora muovendo i primi passi e i principali provider nazionali si sono concentrati nelle zone affette da "digital divide".

Da ultimo non si può dimenticare la connessione a Internet via satellite che da qualche tempo è diventata bidirezionale e richiede solo la presenza di una parabola puntata su un satellite geostazionario e del relativo modem satellitare. Questo tipo di connessione, pur essendo più lento e costoso rispetto all'ADSL, ha nei suoi confronti un notevole vantaggio, che è quello di essere disponibile ovunque. Si tratta quindi di una connessione adatta a chi non è raggiunto né dall'ADSL, né dalle connessioni 3G.

# APPROFONDIMENTO

Associata a Wi-Fi si trova molto spesso la parola "hotspot" che sta a indicare un luogo in cui è presente una connessione a Internet aperta al pubblico. Gli hotspot si stanno diffondendo molto rapidamente in esercizi come alberghi, campeggi, ristoranti e bar, ma anche in parchi pubblici, nei centri commerciali e negli autogrill. Questa diffusione è stata favorita dalla decadenza di alcuni obblighi legislativi che imponevano ai fornitori del servizio di accesso a Internet di registrare gli utenti e di conservare ogni traccia della navigazione. Tale obbligo non sussiste per tutti coloro che non usano la connettività Internet come fonte primaria di reddito.

Digital divide è il termine tecnico utilizzato in riferimento alle disuguaglianze nell'accesso e nell'utilizzo delle tecnologie della Società dell'informazione e della comunicazione ICT e in particolare nell'uso del personal computer e di Internet.

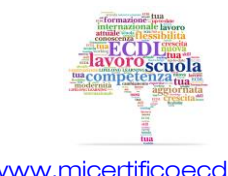

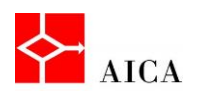

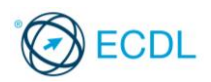

# Internet Service Provider (ISP)

Un ISP (Internet Service Provider) è un'azienda che offre agli utenti, residenziali o imprese, accesso a Internet con i relativi servizi.

Gli ISP offrono diversi tipi di contratto che variano in base alla capacità, alla funzionalità e al costo del servizio.

È quindi importante saperne valutare la qualità e la convenienza in base ai seguenti fattori:

- Velocità di trasmissione in upload e download, tenendo presente che la velocità indicata è quella massima teorica, mentre raramente viene specificata quella minima garantita.
- Limiti di tempo o di quantità di dati. Oggi la maggior parte delle offerte ADSL sono "flat" cioè senza limiti né di tempo né di quantità di dati, mentre per quelle di telefonia cellulare vengono imposti dei limiti più spesso relativi alla quantità di dati che di tempo. Alcune offerte prevedono un pagamento consistente per i dati scaricati in eccesso, mentre altre prevedono solo un rallentamento della connessione oltre una certa quantità di dati, pertanto sono da preferire.
- Costi. La spietata concorrenza tra le varie compagnie telefoniche ha spinto verso un livellamento dei prezzi verso il basso per cui questo non è più il criterio primario per una scelta.

#### Connettersi a una rete wireless

Per connettersi ad una rete wireless basta fare clic sull'icona della rete nell'area di notifica per visualizzare l'elenco delle reti disponibili.

Sul pannello Connetti a una rete che appare, basta poi fare clic sulla rete a cui ci si desidera collegare e fare clic sul pulsante Connetti. Se la rete è protetta, dopo alcuni istanti apparirà la finestra che consente di inserire la chiave di sicurezza.

#### APPROFONDIMENTO

L'opzione Connetti automaticamente, disponibile per ogni connessione Wi-Fi consente di rendere quella connessione automatica quando la rete è disponibile.

#### Riconoscere lo stato di una rete wireless: protetta/sicura, aperta

Le reti senza fili sono sempre più diffuse. Le troviamo: nelle scuole, nelle aziende, in casa, ma anche in luoghi pubblici. Non è possibile garantire la sicurezza completa per una rete wireless. Il segnale radio infatti è facilmente intercettabile da chiunque si trovi a qualche decina di metri. Pertanto, la prima precauzione da adottare per ridurre al minimo i rischi per la sicurezza è quella di accertarsi che la rete sia protetta da una chiave crittografica.

Tale informazione è resa visibile direttamente nel pannello "Connessione a una rete" che si visualizza semplicemente cliccando l'icona della rete nell'area di notifica sulla *barra delle* applicazioni.

Nell'elenco visualizzato, le reti wireless rilevate come non protette (cioè aperte a tutti) sono identificate da un'icona raffigurante uno scudo giallo.

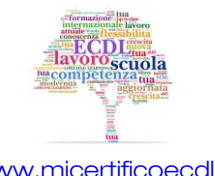

9

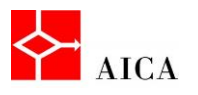

 $\overline{\mathcal{L}}$ 

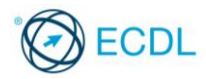

Per le reti protette invece è possibile stabilire il tipo di protezione applicata semplicemente puntando con il mouse il nome della rete che si desidera controllare.

# APPROFONDIMENTO

Esistono diversi standard di sicurezza che possono essere applicati ad una rete wireless. I più comuni sono: WEP, WPA e WPA2.

- WEP (Wired Equivalent Privacy) è un metodo di sicurezza della rete meno recente e ancora disponibile per supportare i dispositivi meno attuali, il cui utilizzo, tuttavia, non è più consigliabile. L'attivazione di WEP comporta la configurazione di una chiave di sicurezza di rete, che esegue la crittografia delle informazioni inviate da un computer a un altro nella rete. WEP, tuttavia, è relativamente facile da violare.
- WPA e WPA2 (Wi-Fi Protected Access) Entrambi eseguono la crittografia delle informazioni e verificano che la chiave di sicurezza di rete non sia stata modificata. Inoltre, eseguono l'autenticazione degli utenti per garantire che solo quelli autorizzati possano accedere alla rete. WPA2 è più sicuro di WPA, ma non è supportato da alcune schede di rete meno recenti.

Attenzione! Se ci si connette a una rete non sicura, tenere presente che altri utenti, se muniti degli strumenti adatti, potrebbero essere in grado di rilevare tutte le operazioni eseguite, inclusi i siti Web visitati, i documenti aperti e i nomi utente e le password utilizzati. Verificare di non utilizzare informazioni aziendali riservate o di non visitare aree protette da password della rete aziendale mentre si è connessi a tale rete.

Inoltre, prima di connettersi a una rete pubblica in un Internet café o in un aeroporto, leggere attentamente l'informativa sulla privacy e assicurarsi di aver compreso quali file verranno eventualmente salvati nel computer e il tipo di informazioni raccolte dal computer in uso da parte del provider di rete.

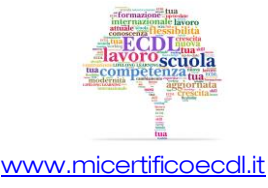